## Cisco TelePresence TRC6 Quick Reference Guide CE9.15

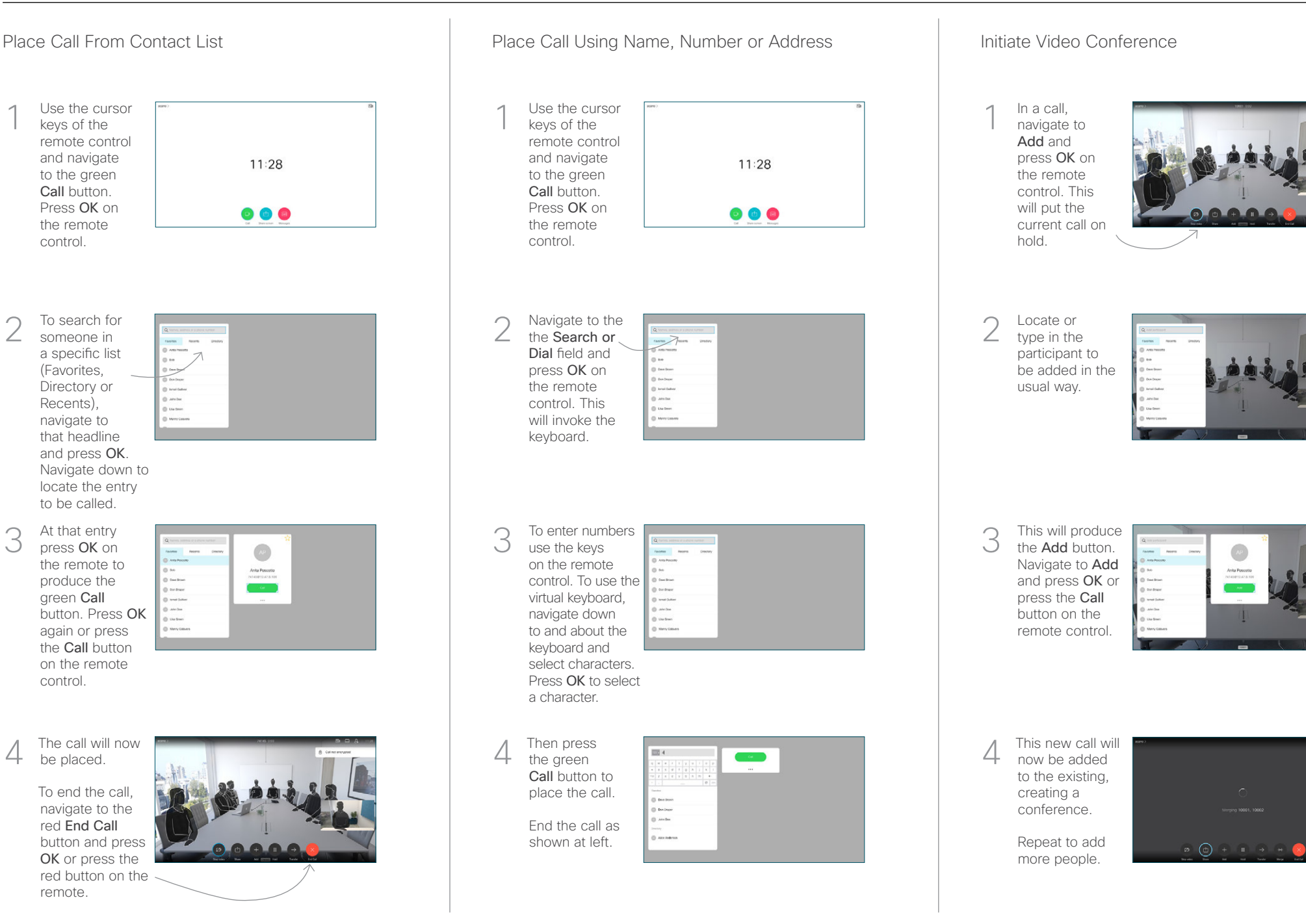

## Cisco TelePresence TRC6 Quick Reference Guide CE9.15

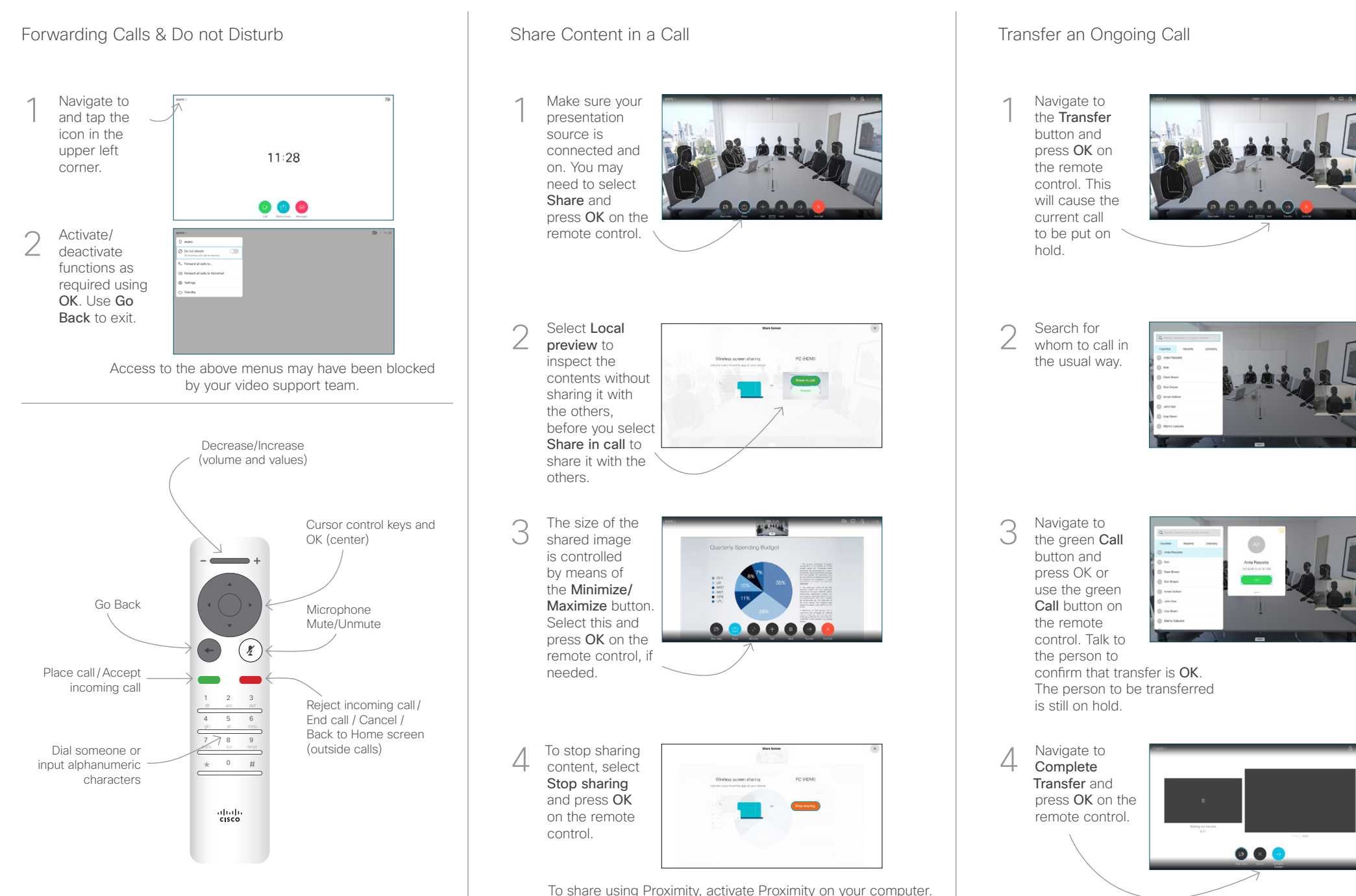

Once paired you will be offered to share your screen.

وبالتوابي **CISCO**